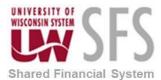

## Queries-in-SFS-to-track-Cash-Advances

There are many queries set-up in Information Central Group 27 for Cash Advances. One of the main queries is Number 25 (CA's to reconcile). Run this query to see what outstanding Cash Advances.

Here are the steps for doing that:

1. Click the Expense WorkCenter

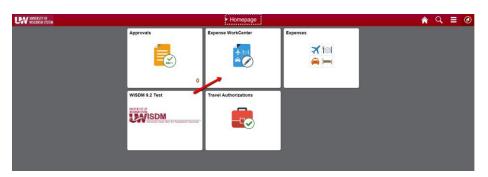

- 2. Scroll down and expand Information Central
- 3. Click the Information Central link

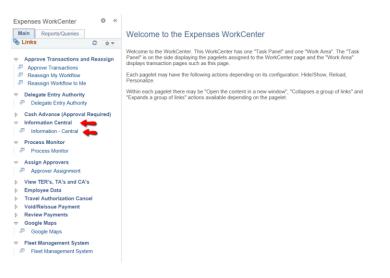

4. Enter 27

Information Central Group 27 for Travel Authorizations/Cash Advances

- 5. Click Search
- 6. Click number 25 'CAs to reconcile'
- 7. Enter EX Business Unit
- 8. Click View Results

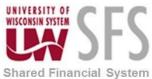

## University of Wisconsin System SFS Business Process EX – Queries-in-SFS-to-track-Cash-Advances

UW\_EX\_DASH\_R27\_CA2RECON - CAs to reconcile

| -     | nload result | Party Party | SpreadSheet CSV Text Fi | - 100 File (20144)                |                 |           |                    |                    |             |                                |                     |            |        |            |             |        |  |
|-------|--------------|-------------|-------------------------|-----------------------------------|-----------------|-----------|--------------------|--------------------|-------------|--------------------------------|---------------------|------------|--------|------------|-------------|--------|--|
| Vew   |              | G R. EALE   | opeausinger Cov Ion Pi  | RE AME FIRE (30 KD)               |                 |           |                    |                    |             |                                |                     |            |        | ,          | Tot 1-60 of | 09 Las |  |
| 1     | Advance ID   | Traceler    | Traveler Name           | Advance Description               | Total<br>Amount | Balance   | Submission<br>Date | Accounting<br>Date | Travel Auth | Travel Authorization<br>Status | GL Business<br>Unit | Report ID  | Status | Date From  | Date To     | Dept   |  |
| 1 0   | 000002133    | 00754369 1  | VILLIAMS, JESSICA N     | VB 11/28 Madison home meal        | 150.000         | 150.000   | 10/22/2014         | 10/22/2014         | 0000011159  | Closed                         | UWMSN               |            |        | 11/28/2014 | 11/28/2014  | 426200 |  |
| 2.0   | 000004505    | 00491558 1  | NGELS, THOMAS           | FB-11/18-Wi-Michigan Per Diem     | 2000.000        | 305.000   | 10/27/2017         | 10/27/2017         | 0000035513  | Closed                         | UWMSN               | 0000521085 | FD:    | 11/17/2017 | 11/18/2017  | 420500 |  |
| 3 (1  | 000004674    | 00401588 0  | NOELS, THOMAS           | FB-12/3-IN-Big 10<br>Championship | 6000.000        | 2185.000  | 11/22/2017         | 11/22/2017         | 0000036199  | Approved                       | UWMSN               | 0000523960 | PND    | 11/30/2017 | 12/03/2017  | 42760  |  |
| 4 01  | 000004673    | 00404774 >  | IU,WENJIE               | FALL 2017 ASIA RECRUITING TRIP    | 7770.000        | 1270.830  | 11/22/2017         | 11/22/2017         | 0000036196  | Closed                         | UWMSN               | 0000531549 | PD     | 11/28/2017 | 12/14/2017  | 451046 |  |
| 5 0   | 000004720    | 00221838 J  | ALICIAN, JOSETTE R      | Band-12/28-Orange Bowl            | 13740.000       | 13740.000 | 12/14/2017         | 12/14/2017         | 0000038641  | Approved                       | UWMSN               |            |        | 12/28/2017 | 12/31/2017  | 427605 |  |
| 8 04  | 000004719    | 00221838 J  | AUCIAN, JOSETTE R       | SpSq-12/27-Orange Bowl            | 4350.000        | 4350.000  | 12/14/2017         | 12/14/2017         | 0000036538  | Approved                       | UWMSN               |            |        | 12/27/2017 | 12/31/2017  | 427605 |  |
|       |              |             | IORRIS,MARIO G          | Admin-12/24-Miami-Bowl<br>Advance | 92000.000       | 92000.000 | 12/10/2017         | 12/10/2017         | 0000036527  | Approved                       | UWMŚN               |            |        | 12/22/2017 | 12/31/2017  | 427605 |  |
| 8 0   | 000004731    | 00716302    | ANDEWETTERING, MARC     | MBB 1/9 Nebraska                  | 1150.000        | 610.000   | 12/18/2017         | 01/01/2018         | 0000036713  | Approved                       | UWMSN               | 0000535286 | PND    | 01/08/2018 | 01/09/2018  | 422000 |  |
| 9 00  | 000004649    | 00193845.0  | LARK CHRISTOPHER H      | MCrew-12/28-Austin,TX-Train       | 29090.000       | 16309.980 | 11/13/2017         | 11/13/2017         | 0000035981  | Approved                       | UWMSN               | 0000534305 | PND.   | 12/28/2017 | 01/10/2018  | 424000 |  |
| 10 01 | 000034544    | 00437041 E  | IRVANS.BEDE             | WCrew-1/6/2018-Cocca<br>Beach,FL  | 19280.000       | 2255.000  | 11/13/2017         | 12/01/2017         | 0000035979  | Approved                       | UWMSN               | 0000536175 | PND    | 01/06/2018 | 01/13/2016  | 424200 |  |
| ** ** |              |             |                         |                                   | -               |           | anninner.          | aninamen           |             | Record .                       |                     |            |        | nemimnen   | A           |        |  |